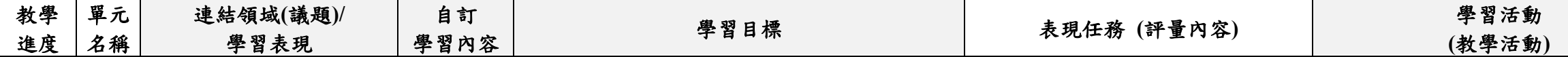

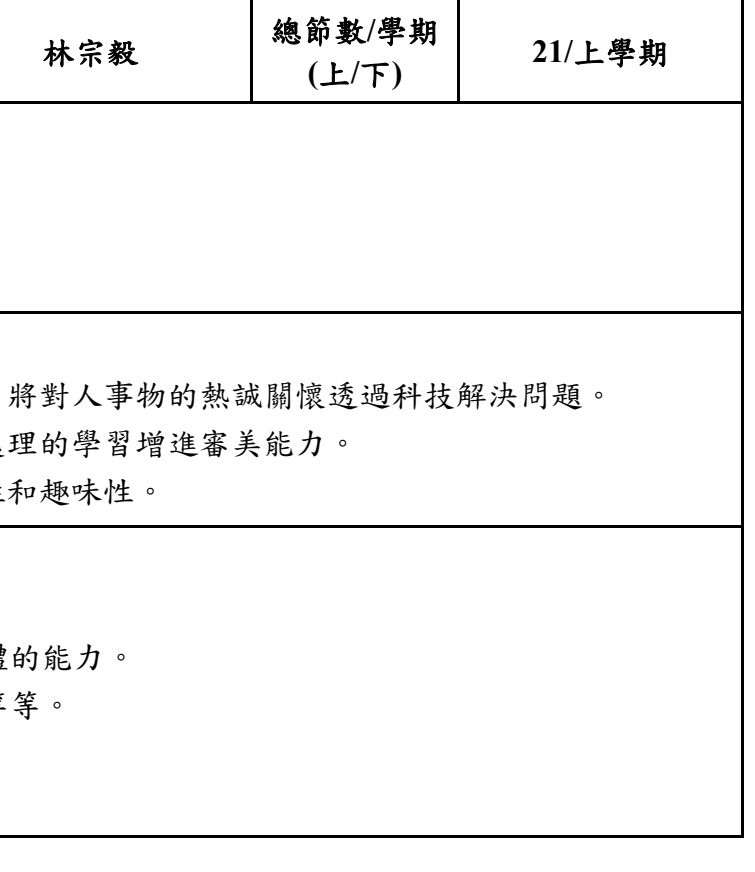

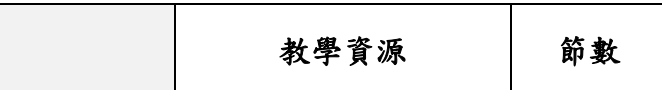

四、嘉義縣同仁國小 **112** 學年度校訂課程教學內容規劃表(表 12-4)

| 年級               | 三 年級                                                                                                    | 年級課程<br>主題名稱 |  | 科技同仁                                                                                                    | 課程<br>設計者 | 林宗毅 | 總節數/學期<br>(L/T) | $21/\pm$ |
|------------------|----------------------------------------------------------------------------------------------------|--------------|--|----------------------------------------------------------------------------------------------------|-----------|-----|-----------------|----------|
| 符合<br>彈性課<br>程類型 | □第一類 統整性探究課程 □主題 □專題 □議題<br>口第二類 口社團課程 口技藝課程<br>■第四類 其他 □本土語文/臺灣手語/新住民語文 □服務學習 □户外教育 □班際或校際交流<br>□自治活動 □班級輔導 ■學生自主學習 □領域補救教學               |              |  |                                                                                                    |           |     |                 |          |
| 學校<br>願景         | 與學校願景呼<br>熱誠、關懷、審美、健康<br>應之說明                                                                                                    |              |  | 一、透過科技網路學習延伸學習觸角,引發社會人文的熱情關懷,享受學習。<br>二、利用程式語言學習,培養運算思維,思索問題解決方法,增進多元智能的培養,將對人事物的熱誠關懷透過科技解決問題。<br>三、藉由基本文書處理學習及影像處理,學會資料整理編排之審美觀念,透過影像處理的學習增進審美能力。<br>四、結合健康促進及防災等相關議題,導入科技資訊技能的學習,增進學習的活潑性和趣味性。 |           |     |                 |          |
| 總綱<br>核心素<br>養   | E-A2 具備探索問題的思考能力,並透過<br>體驗與實踐處理日常生活問題。<br>E-B2 具備科技與資訊應用的基本素養,<br>課程<br>並理解各類媒體內容的意義與影響。<br>日標<br>E-A3 具備擬定計畫與實作的能力,並以<br>創新思考方式,因應日常生活情境。 |              |  | 一、教導學生理解認識基本的電腦硬體及作業系統,同時也教導學生具備簡單的軟體的能力。<br>二、教導學生探索網際網路的技巧,實踐運用在生活層面,能夠上網搜尋相關資料等等。                                                                                                    |           |     |                 |          |

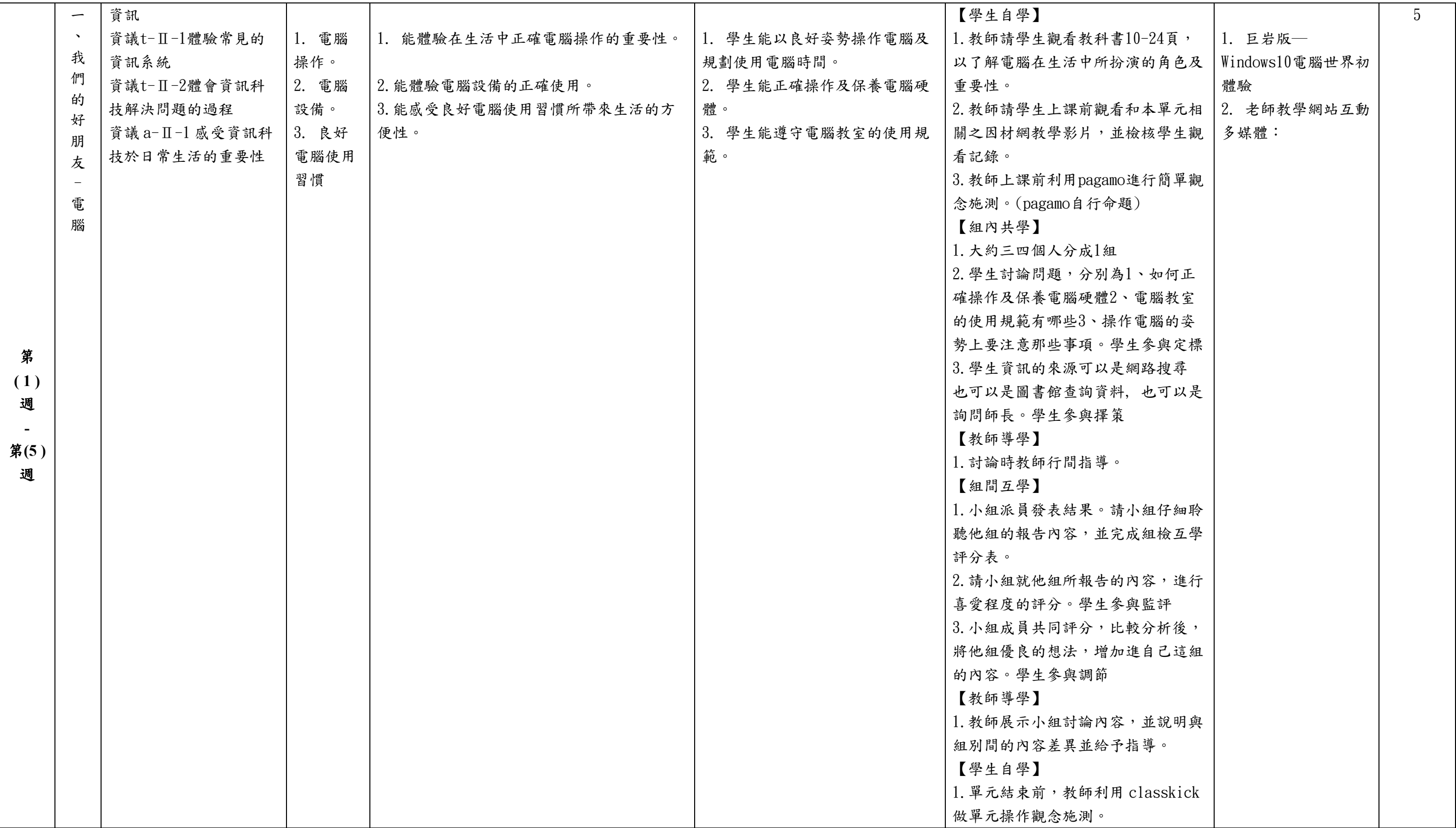

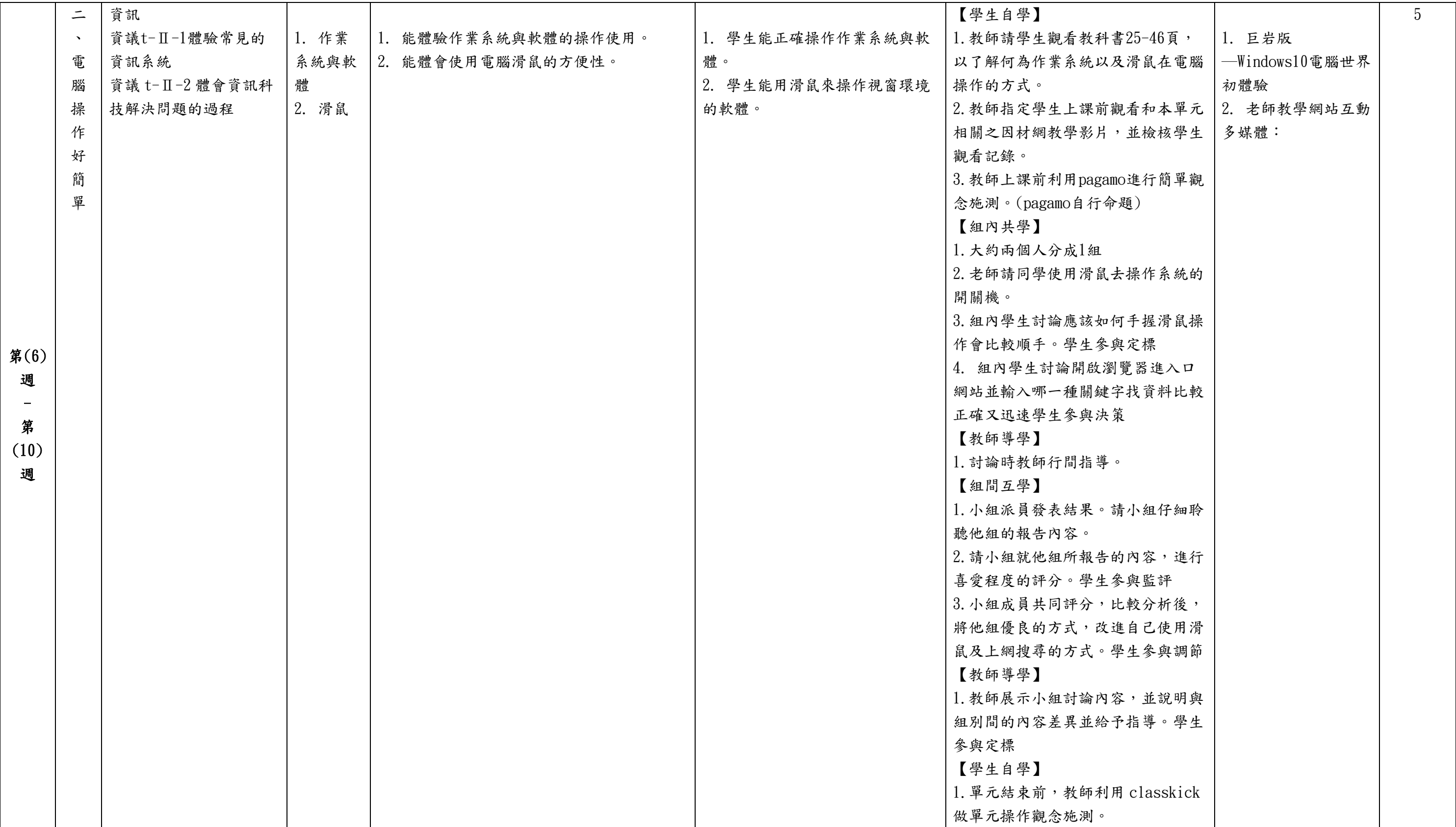

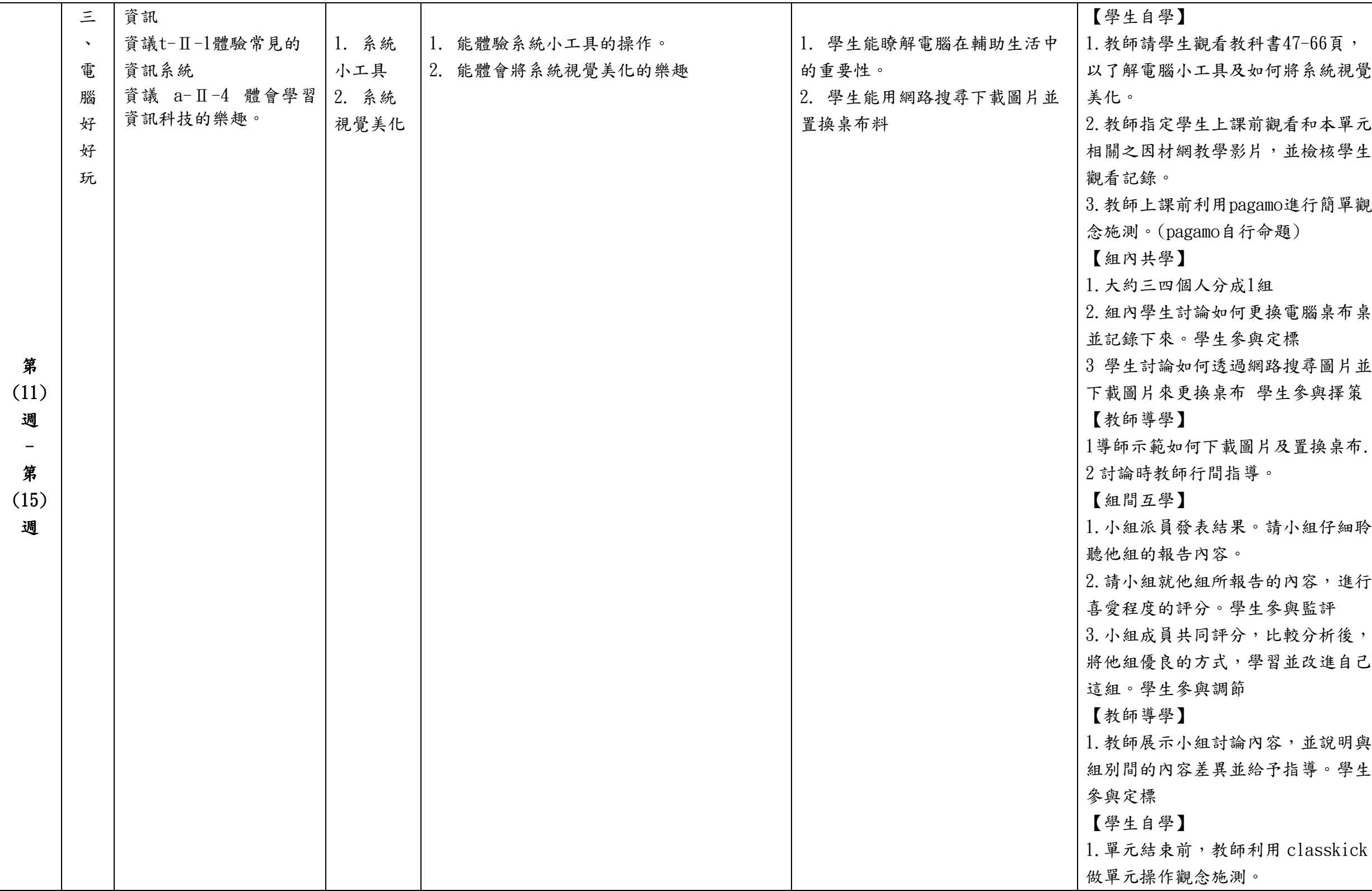

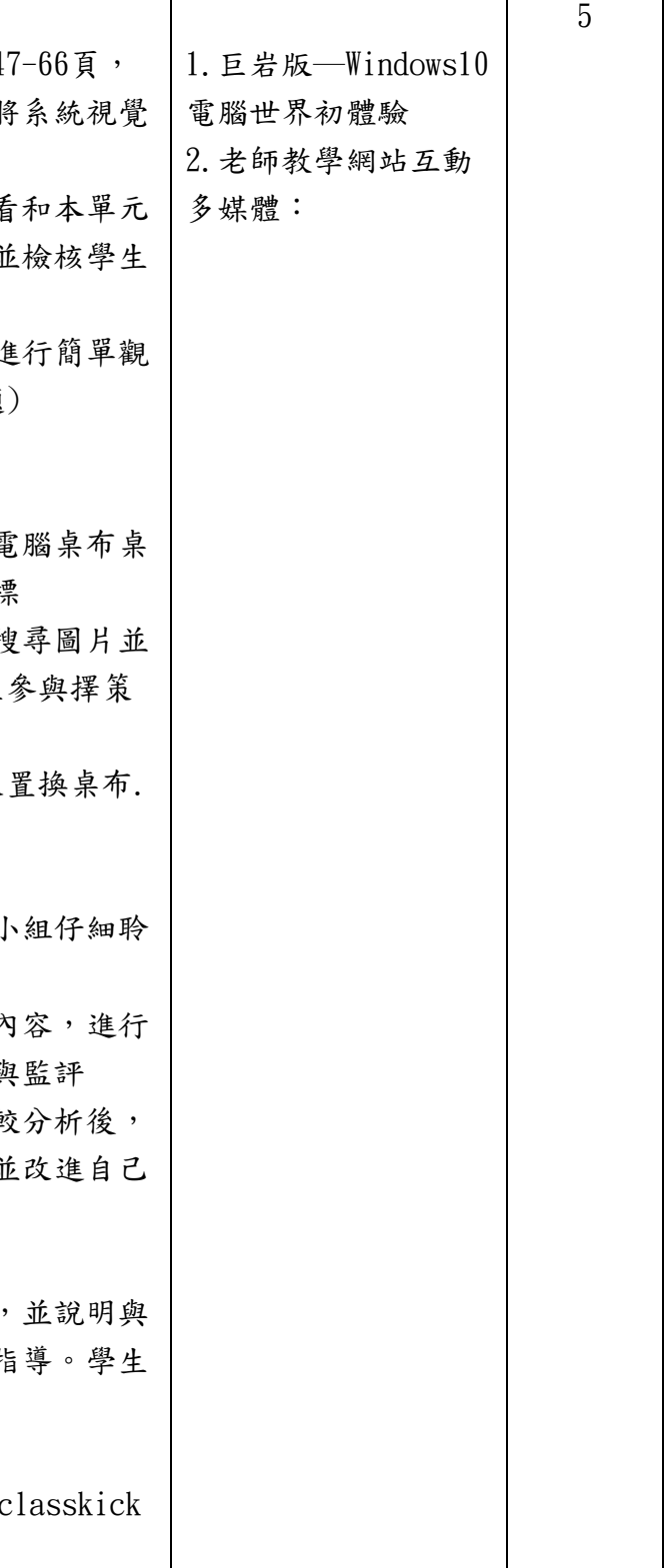

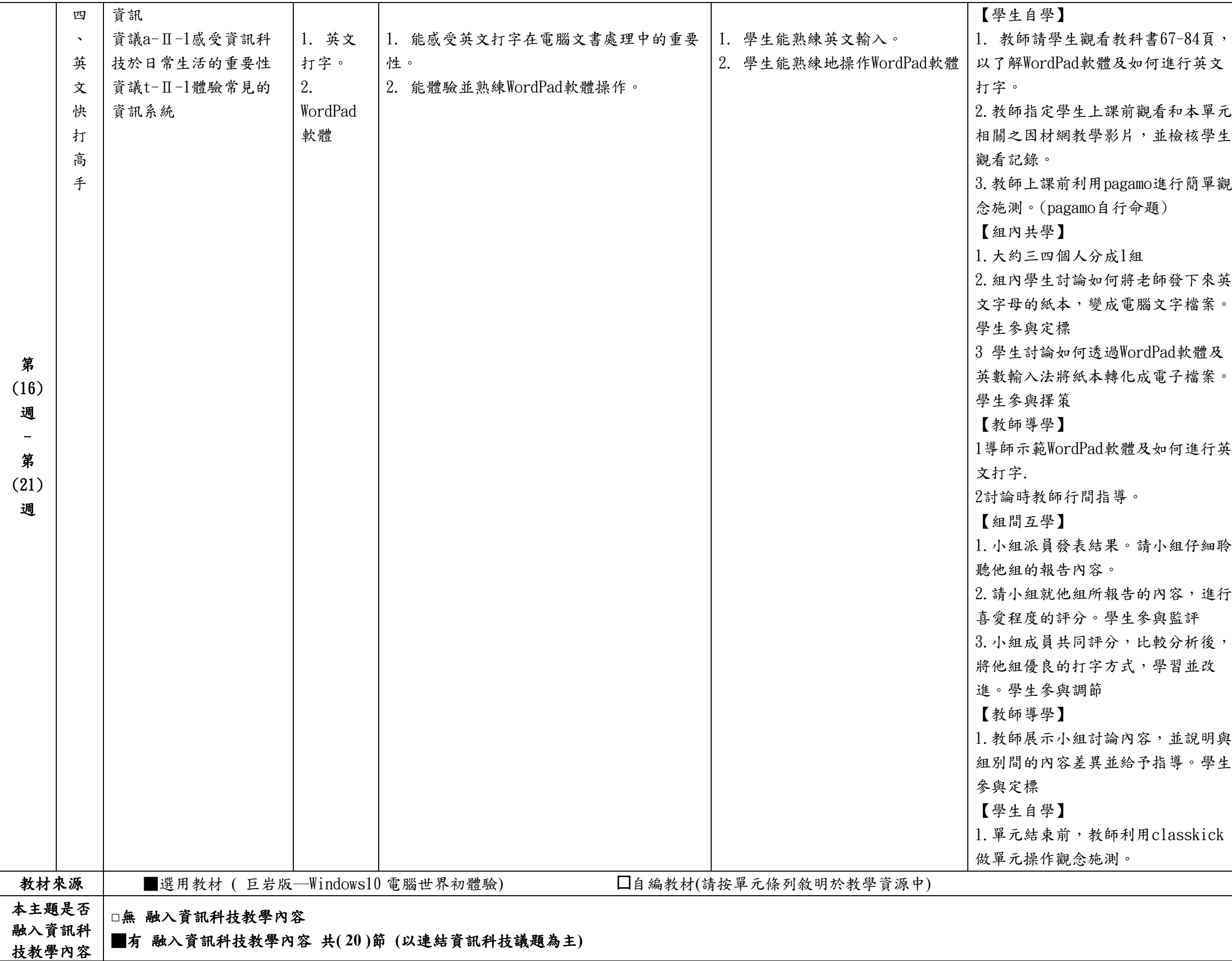

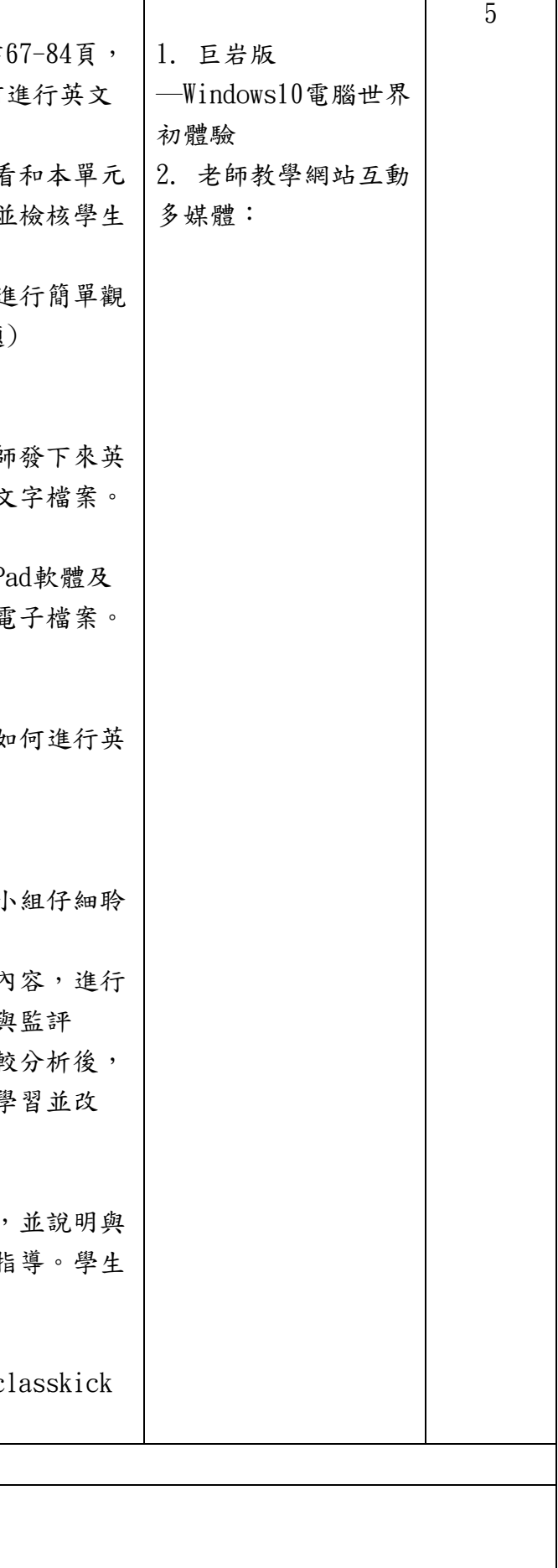

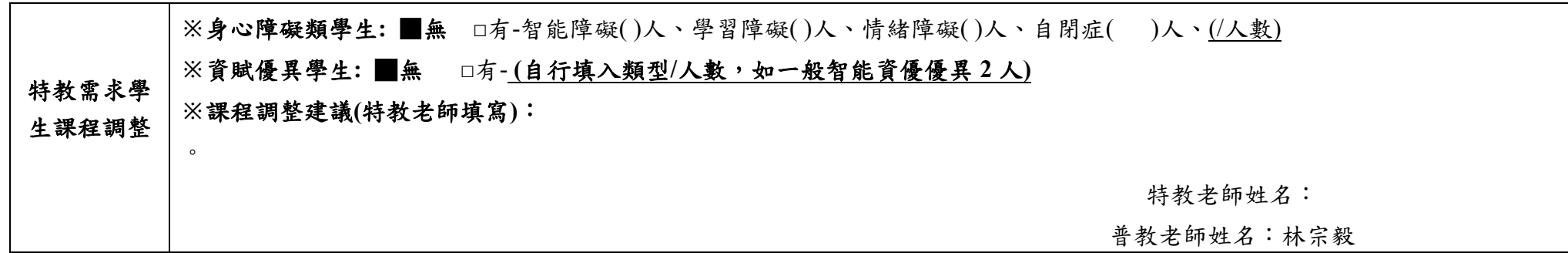

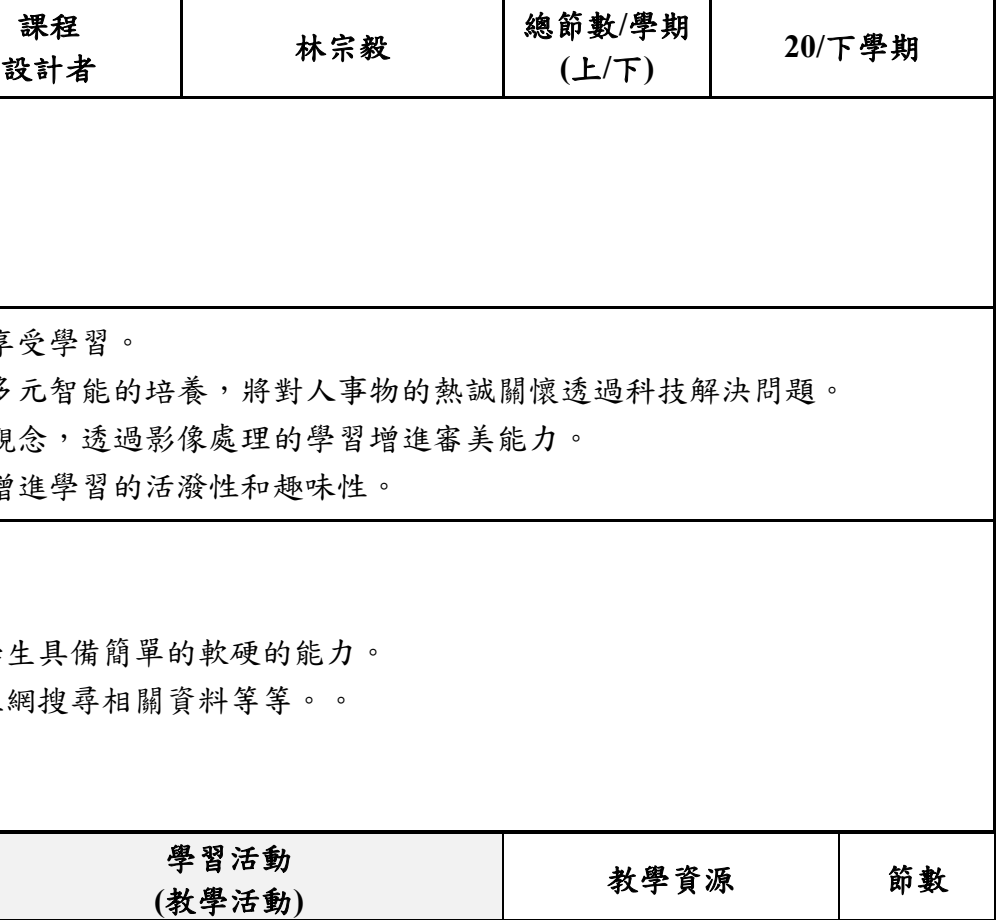

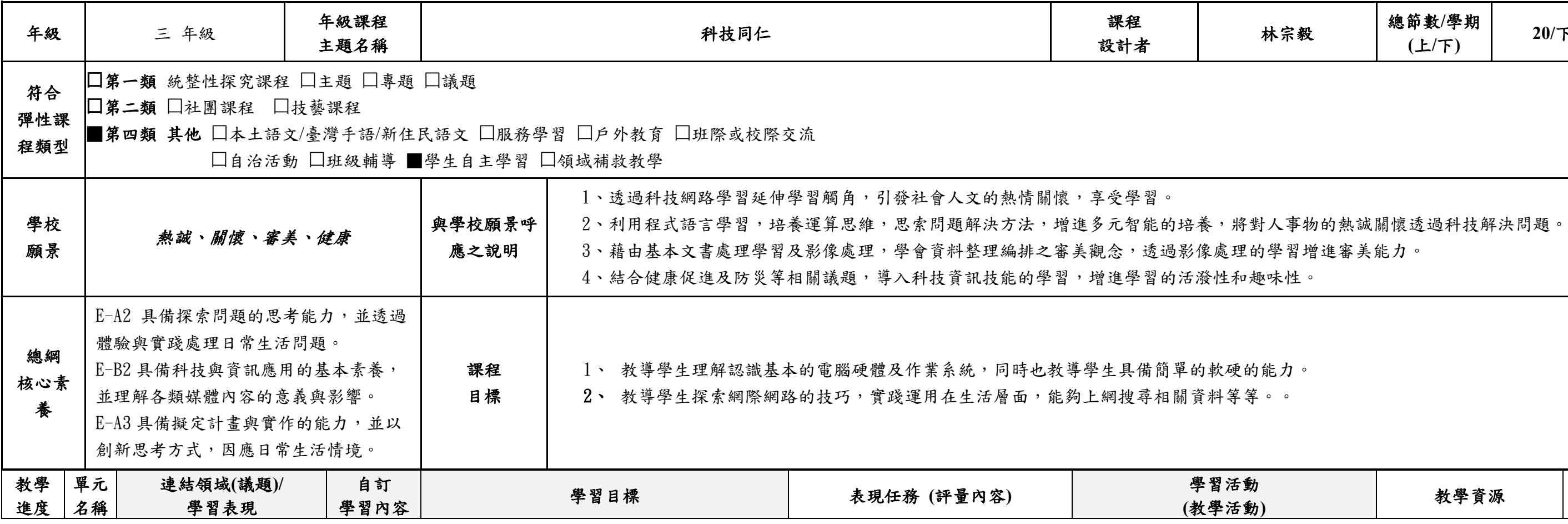

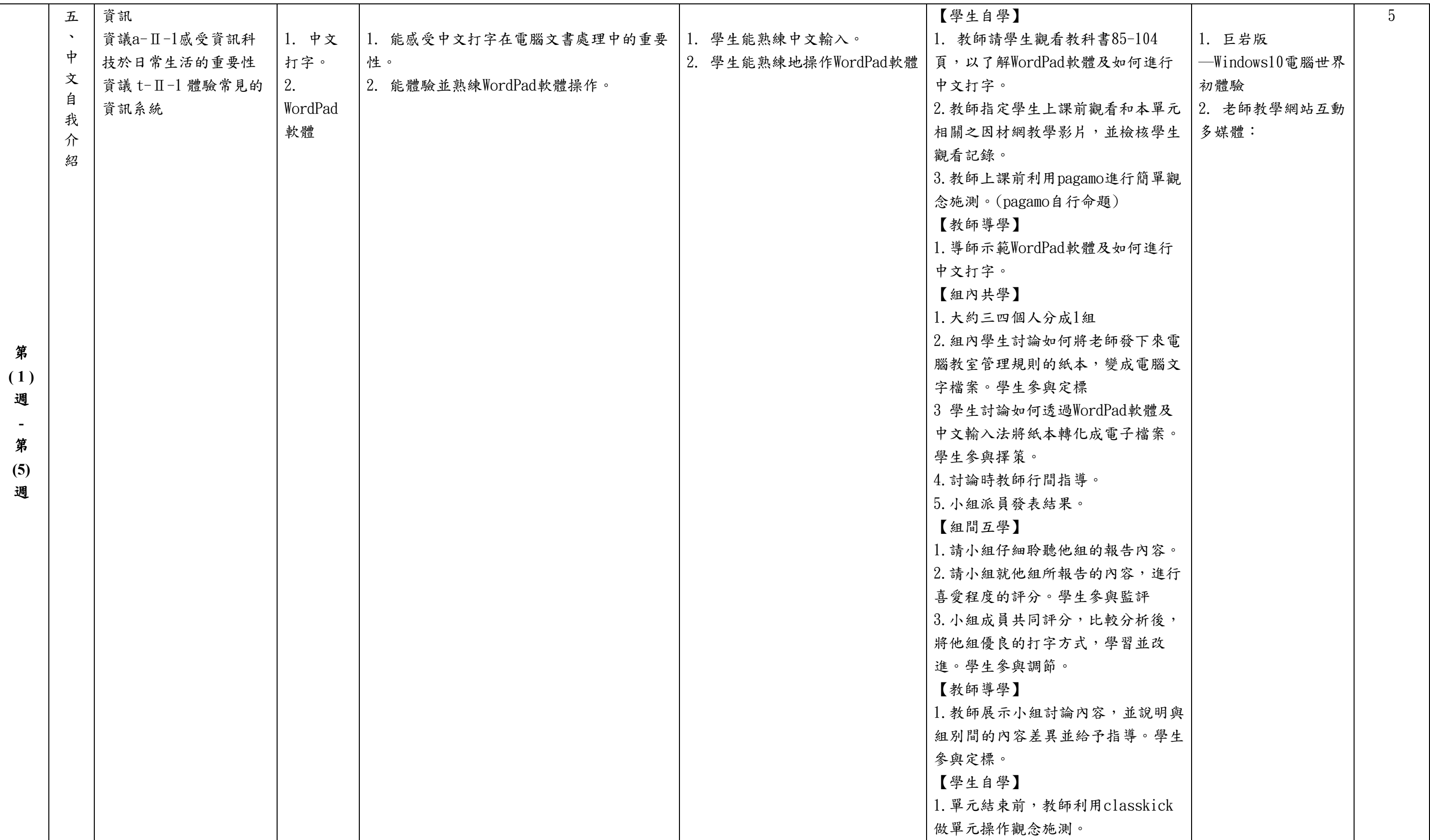

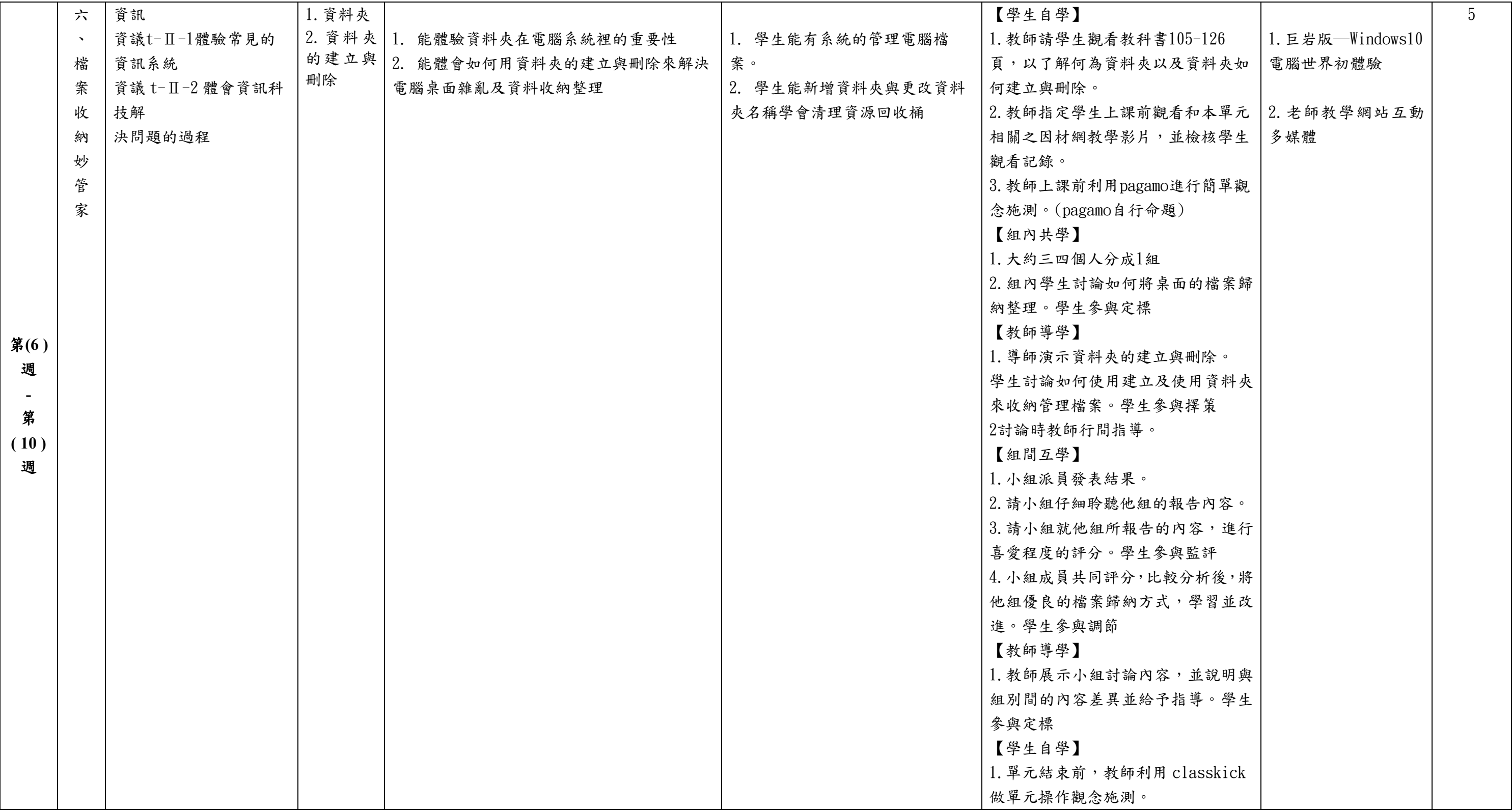

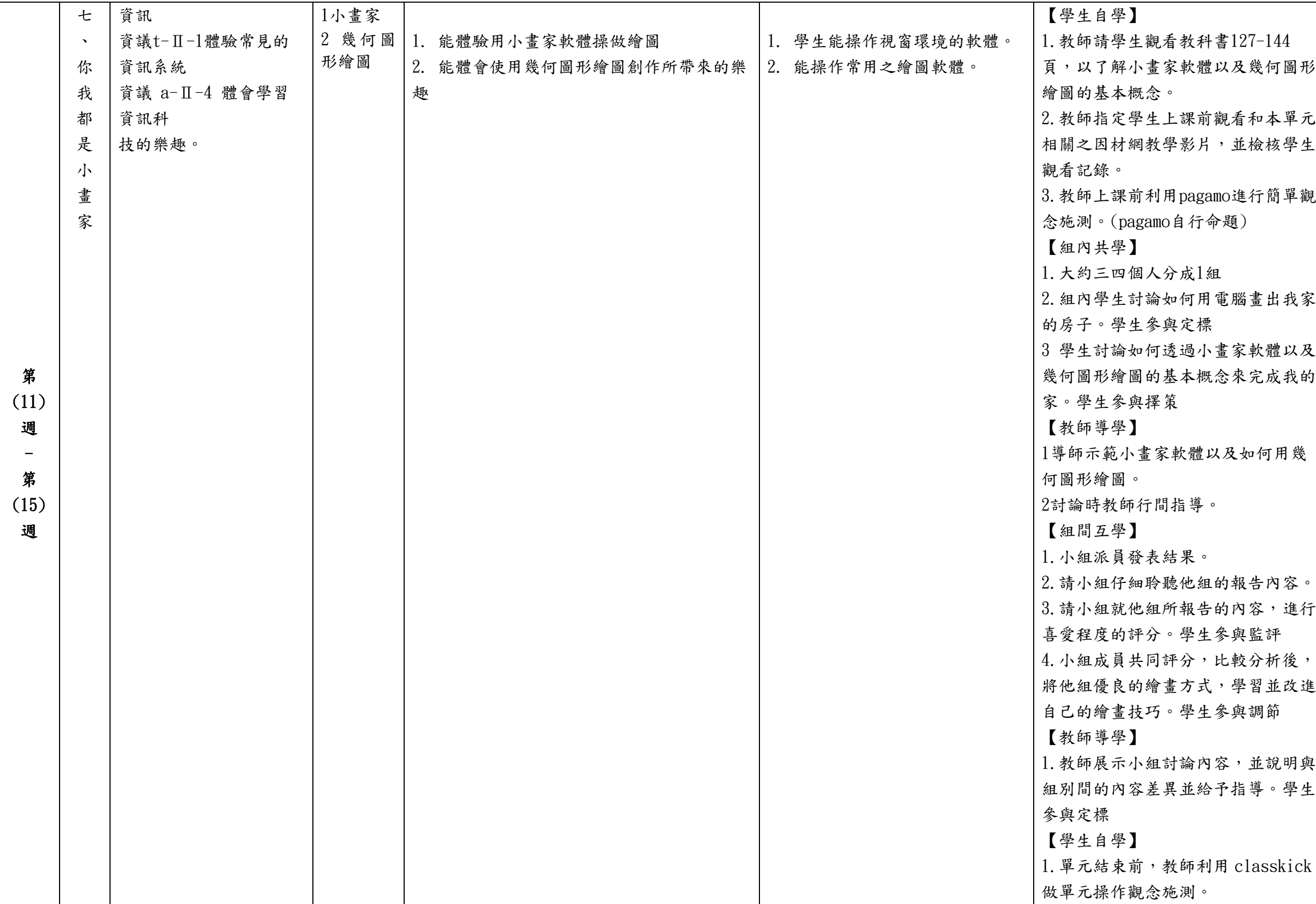

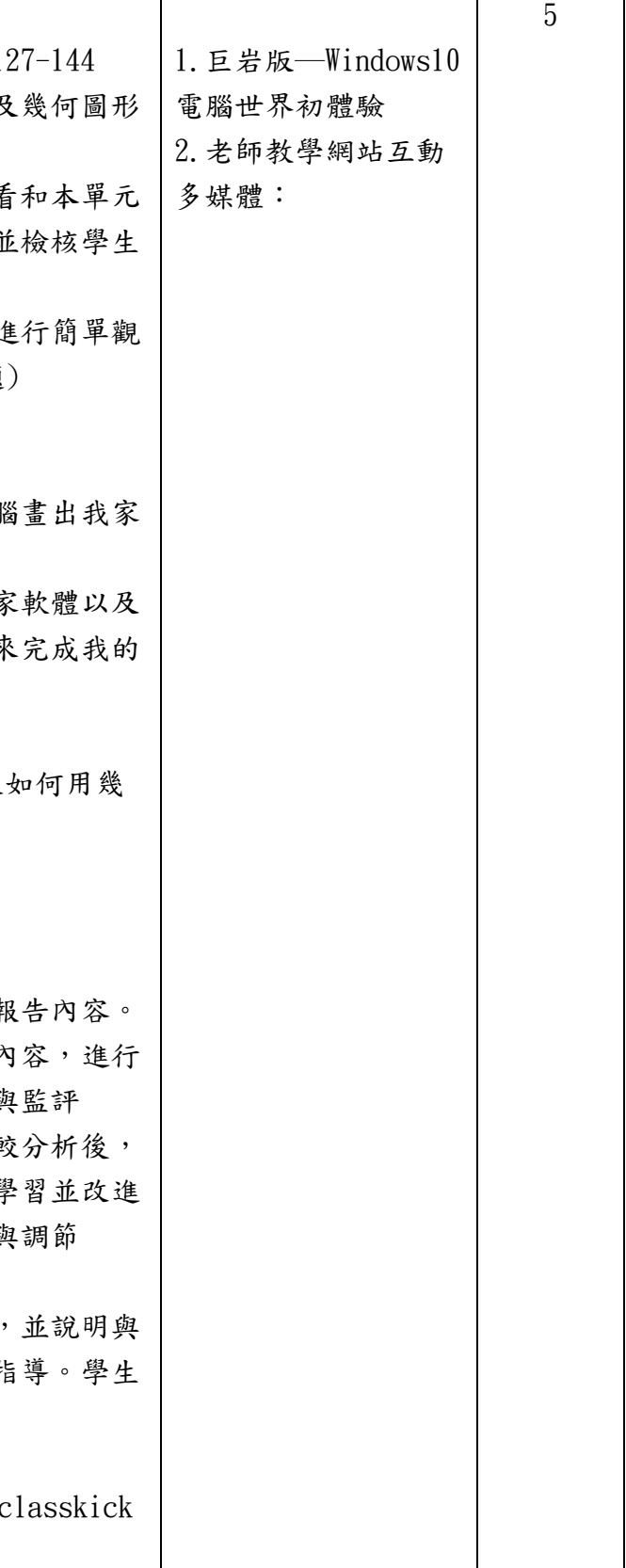

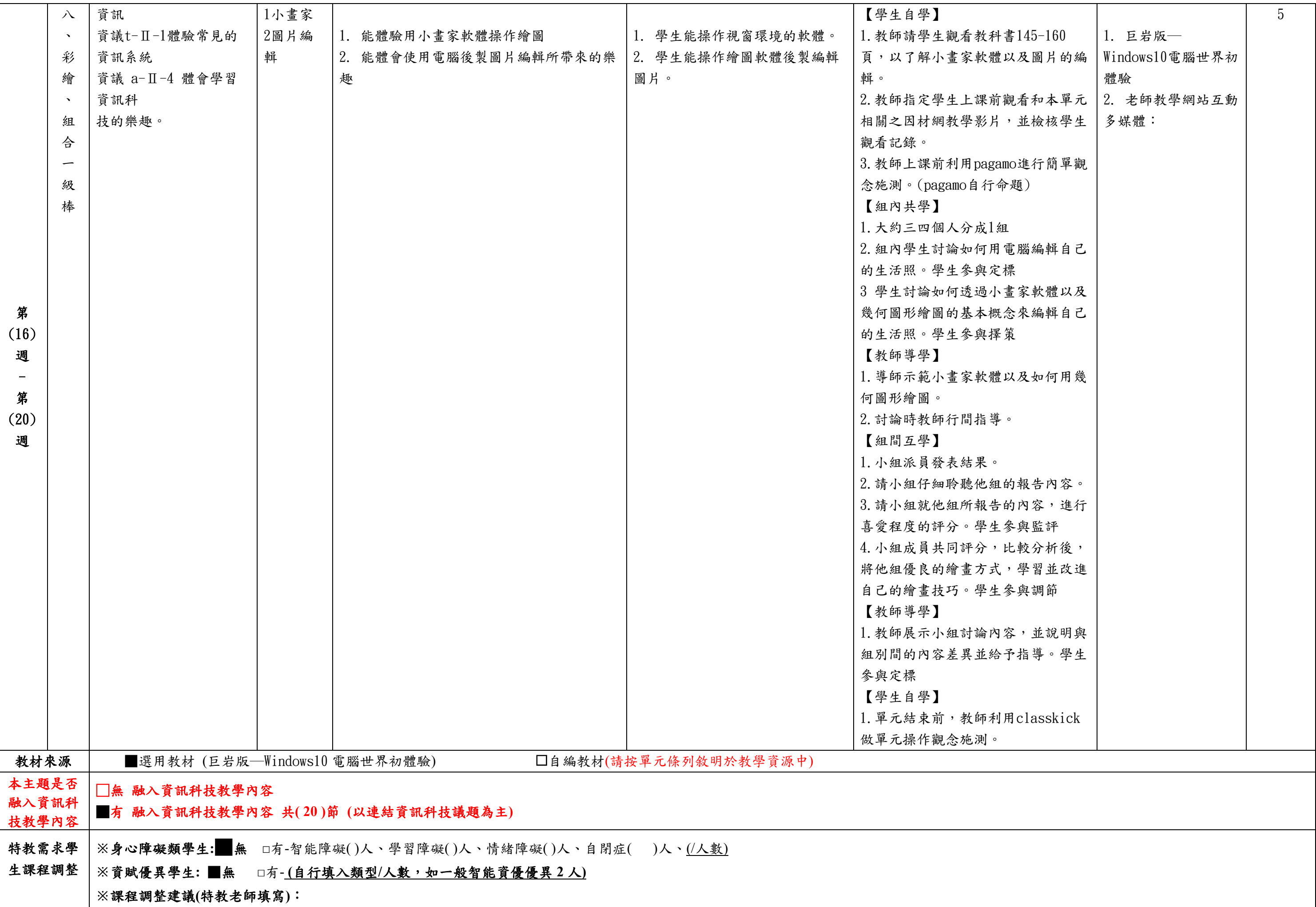

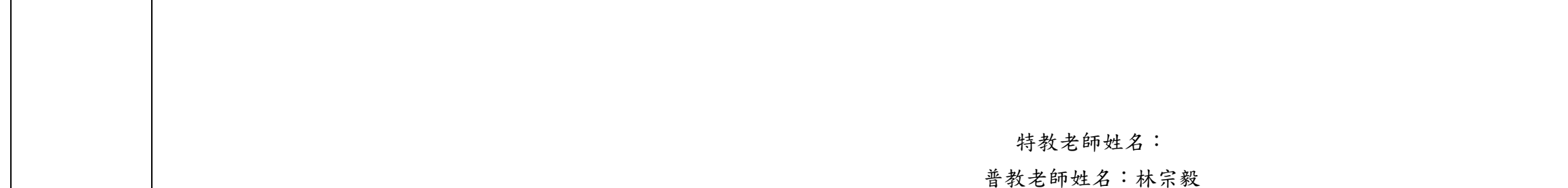

填表說明:

(1)依照年級或班群填寫。

(2)分成上下學期,每個課程主題填寫一份,例如:一年級校訂課程每週3節,共開社區文化課程1節、社團1節、世界好好玩1節三種課程,每種課程寫一份,共須填寫3份。